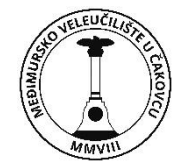

## **POLYTECHNIC OF MEĐIMURJE IN ČAKOVEC**

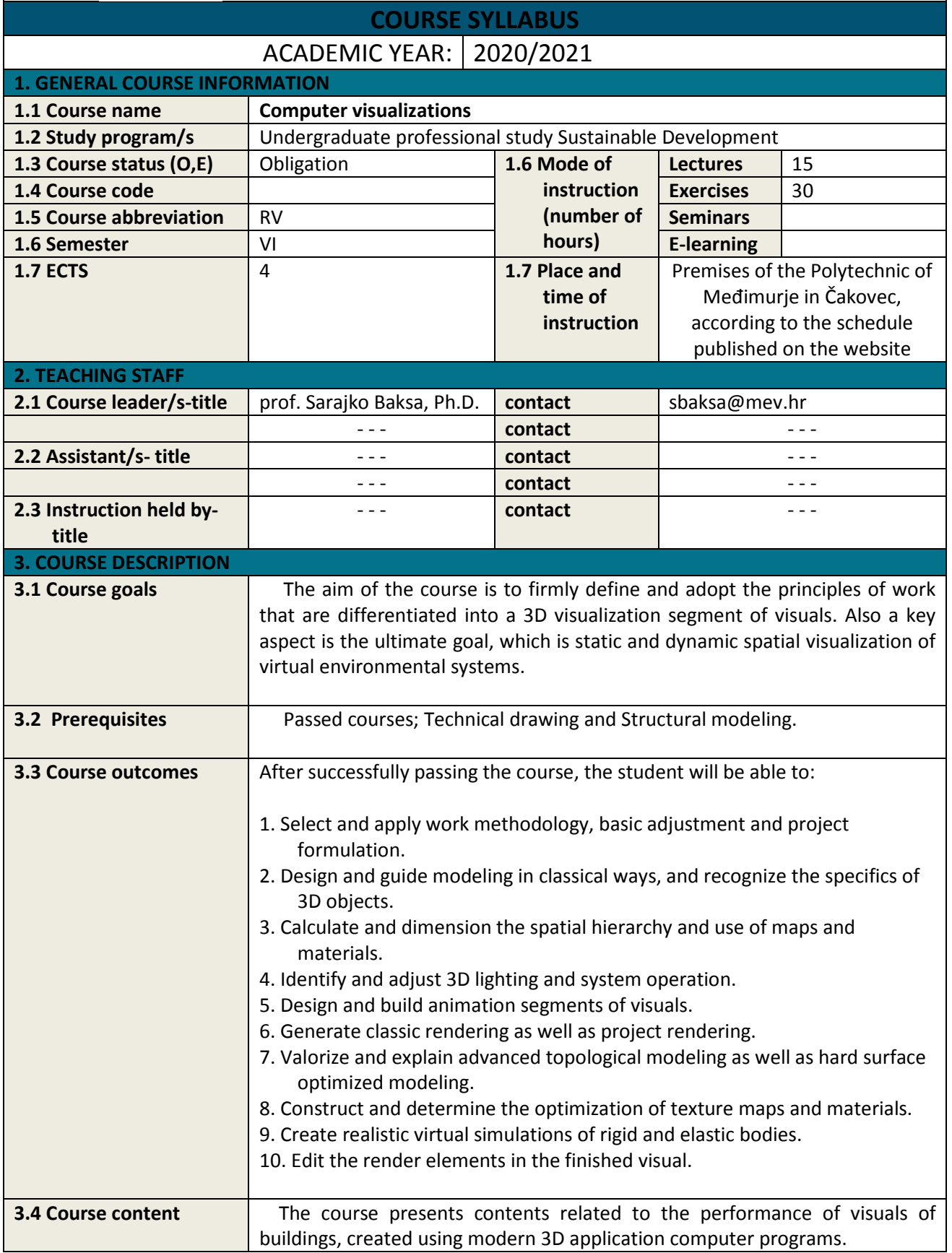

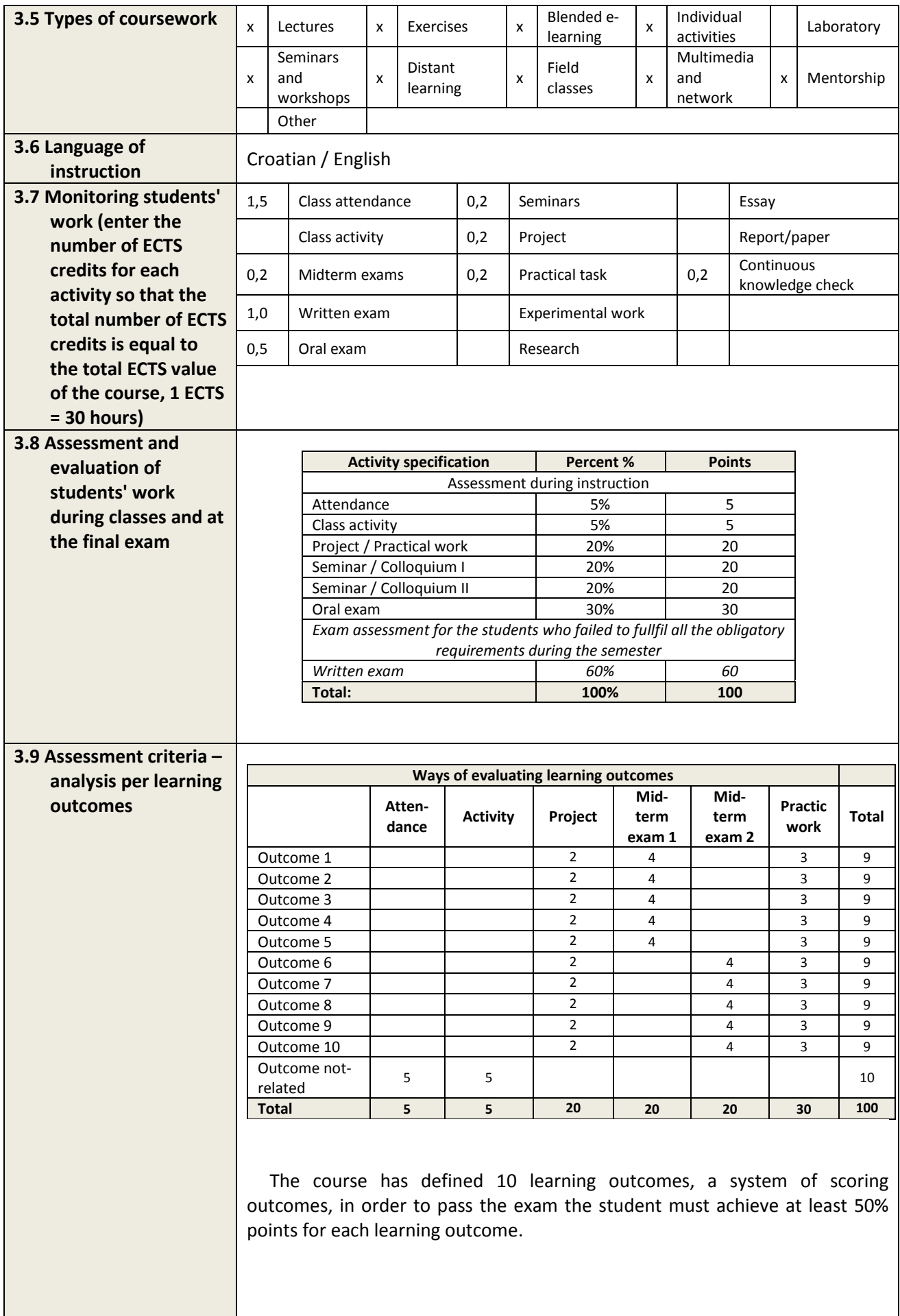

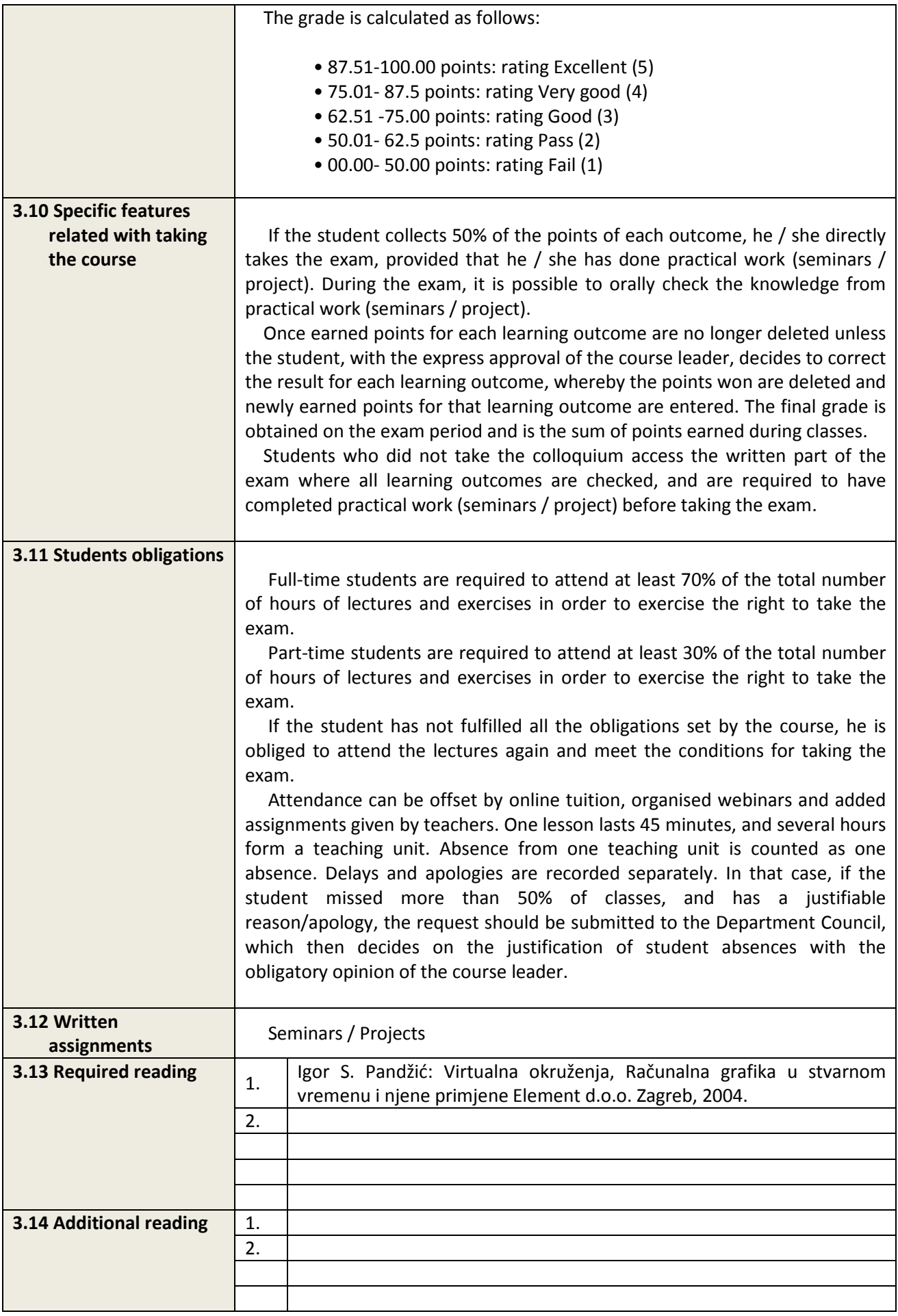

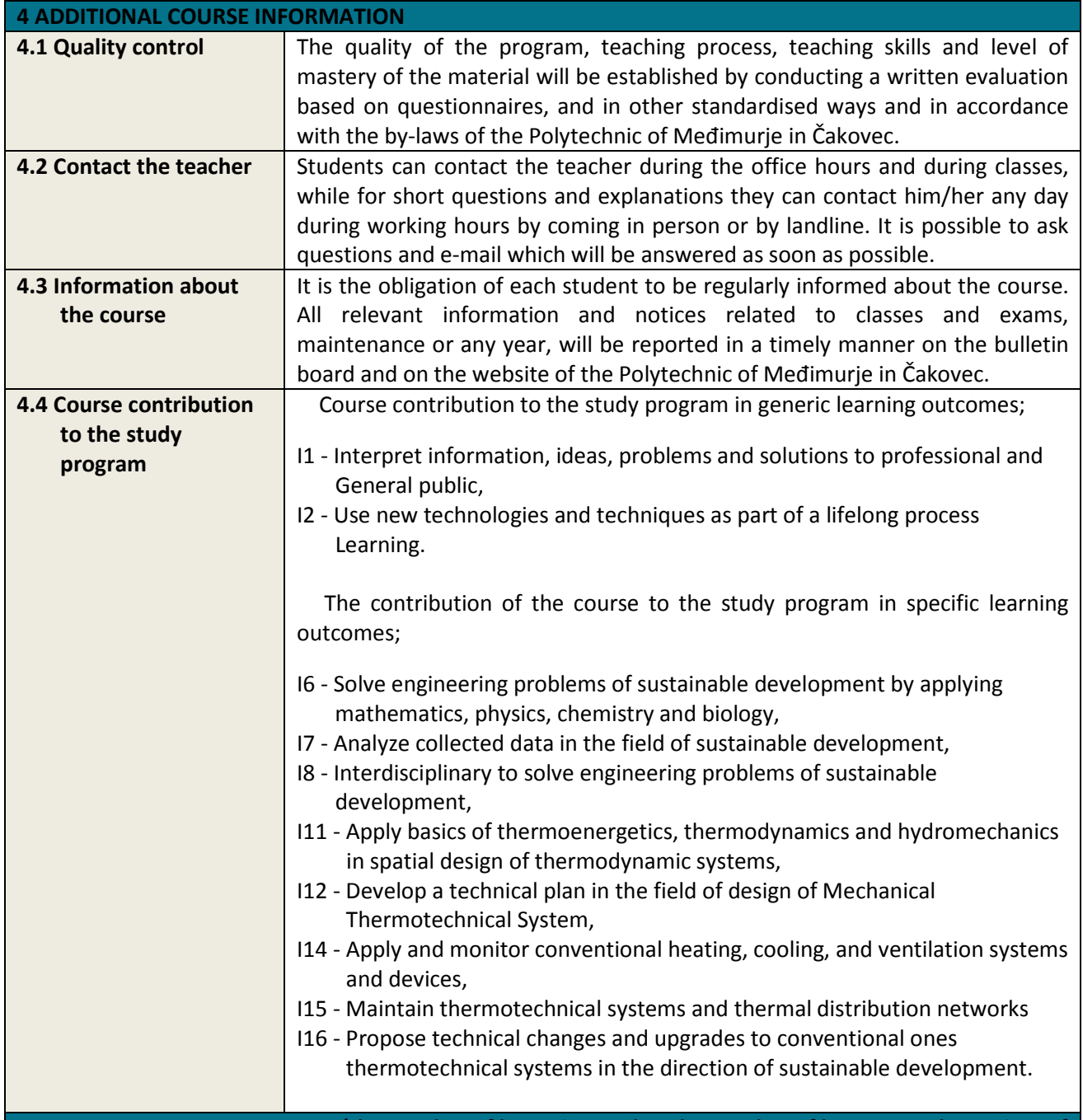

## **5. ANALYSIS OF COURSE TOPICS (the number of hours is equal to the number of lectures and exercises of the course)**

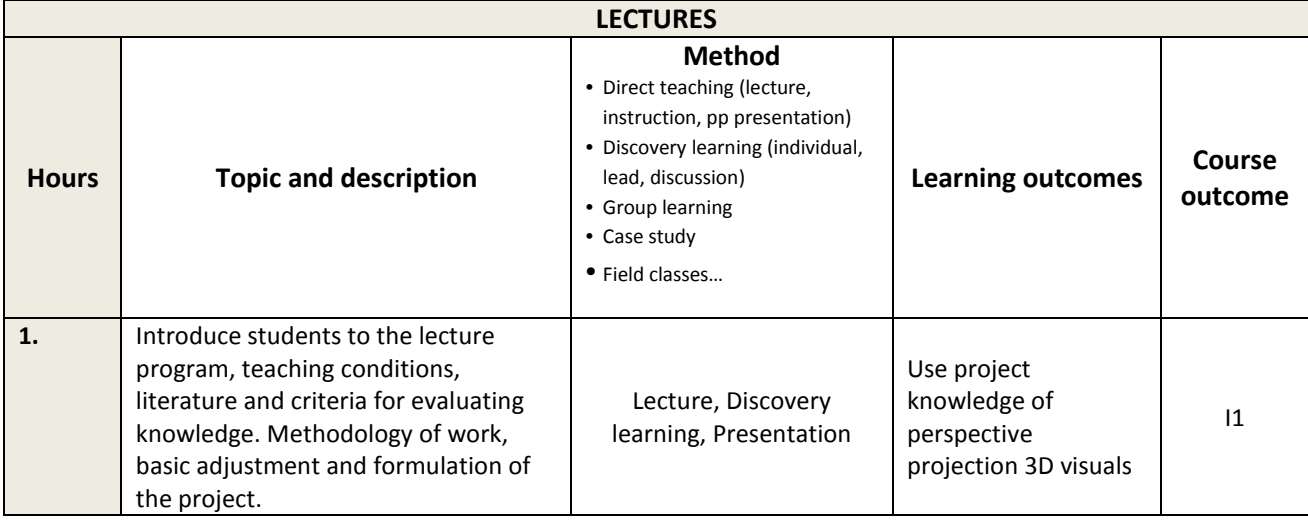

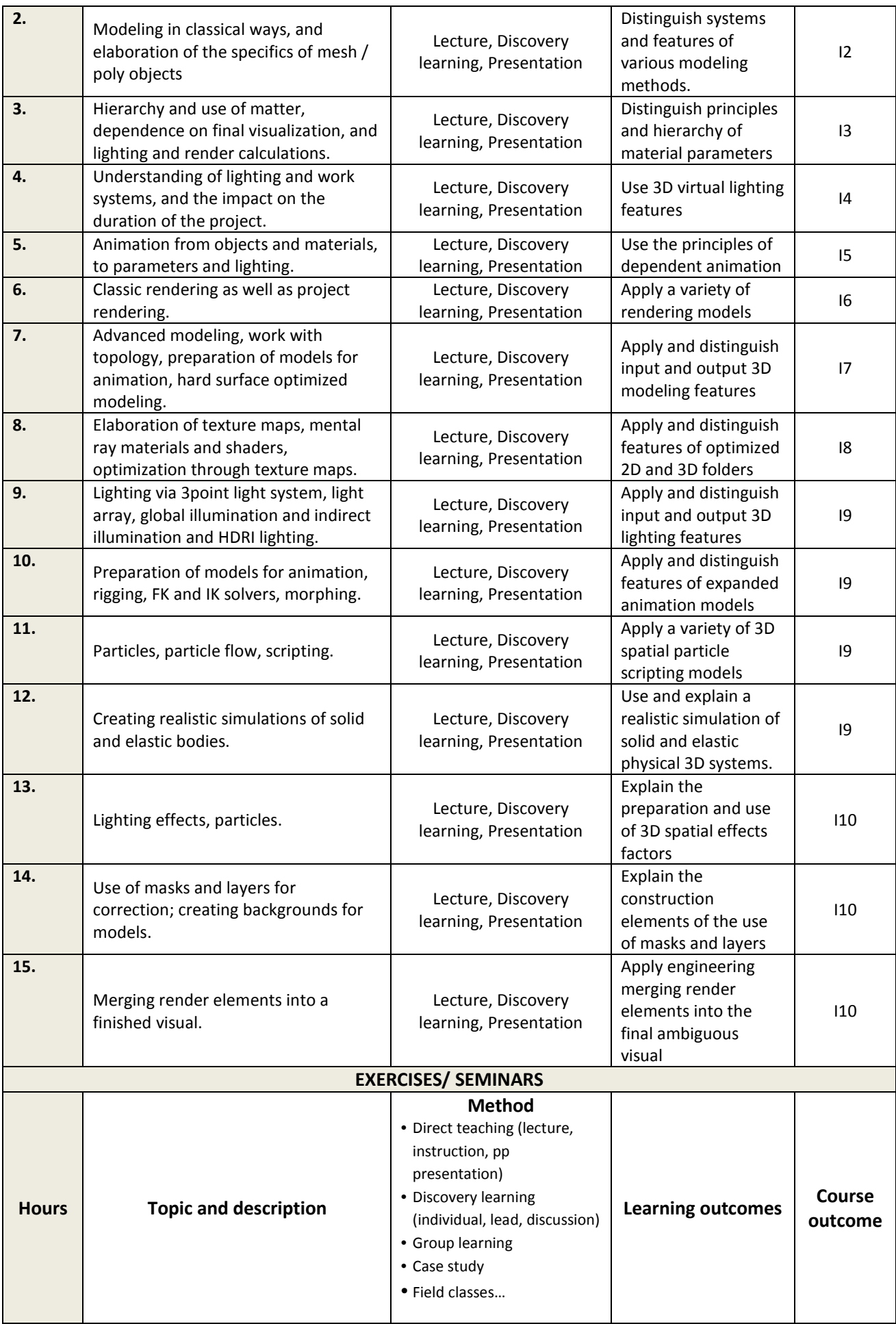

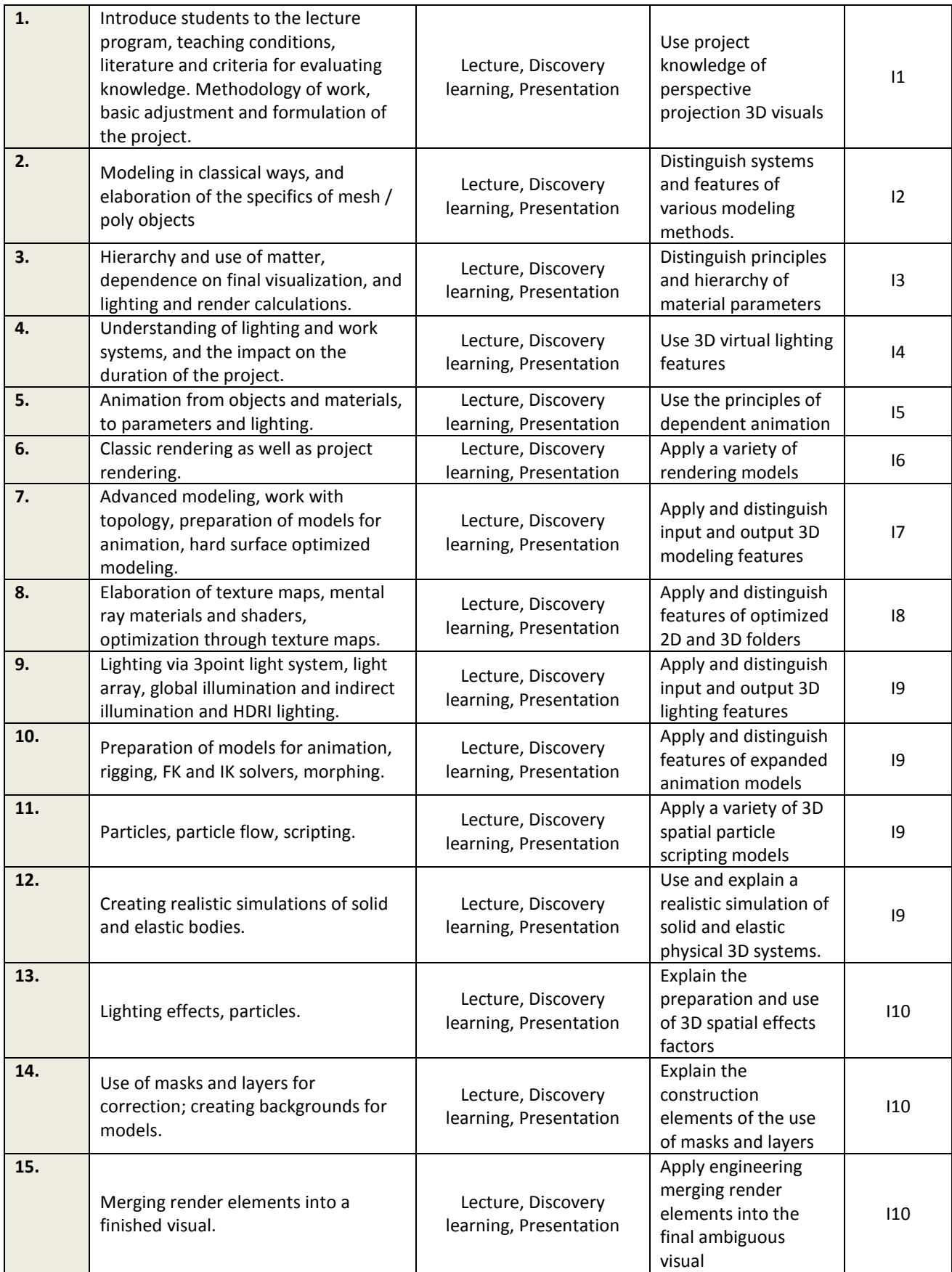